# СУБД Access

- ⦿ БАЗА ДАННЫХ (БД)- это один или несколько файлов данных, предназначенных для хранения. Изменения и обработки больших объемов взаимосвязанной информации.
- **◎ В тех случаях, когда накопленная** информация храниться в форме организованных учетных записей или файла, можно говорить о создании так называемой базы данных. Например. Записная книжка с номерами телефонов. Адресов. Дней рождений и т.д.
- ⦿ С понятием БД тесно связано понятие системы управления базой данных. Это комплекс программных средств. Предназначенных для создания структуры новой базы, наполнение ее содержимым, редактирование содержимого и отображение данных в соответствии с заданным критерием, их упорядочение, оформление и

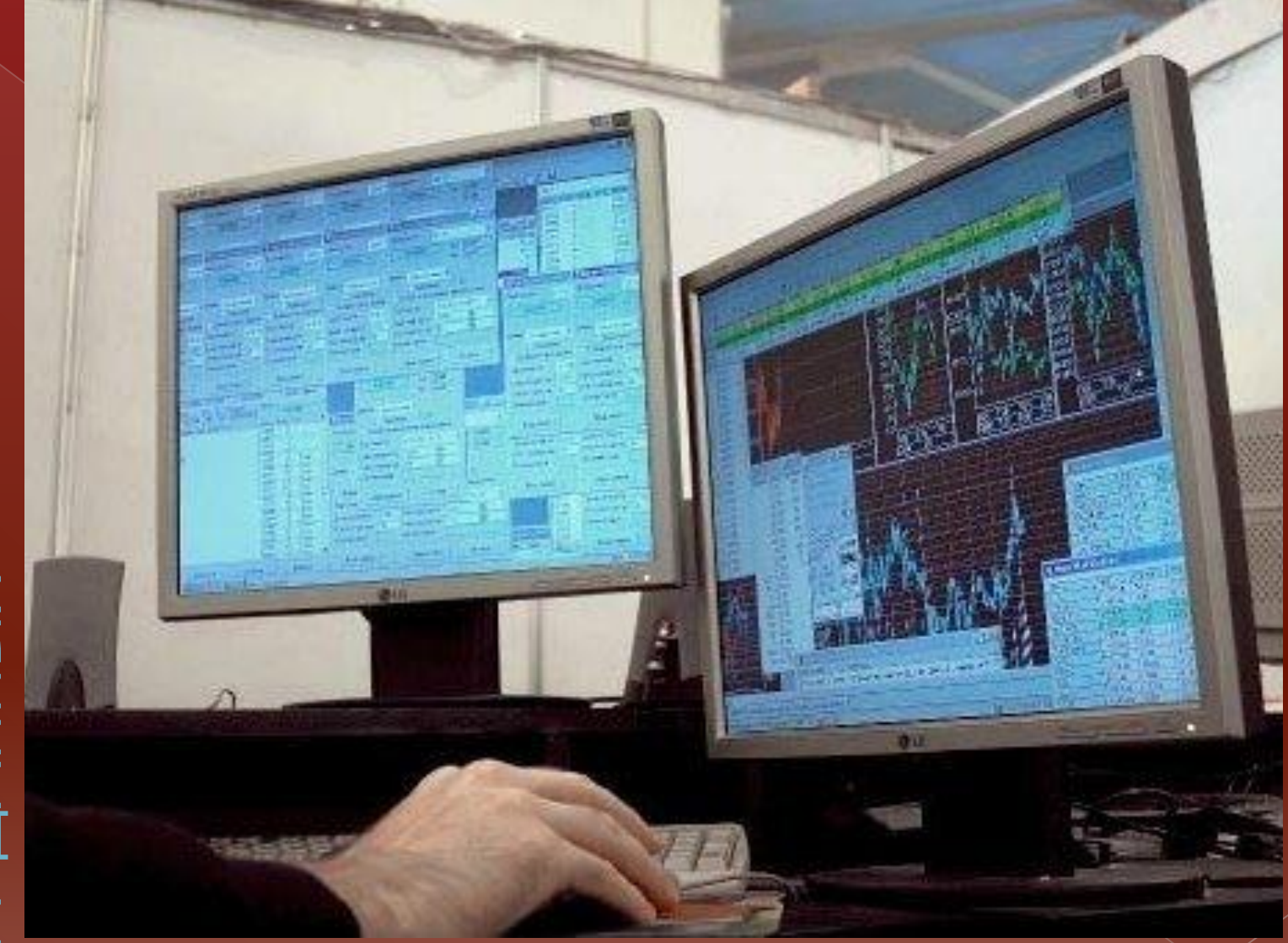

Что такое база данных сегодня знает почти каждый взрослый человек.

- **◎ защита от несанкционированного доступа**
- ⦿ передача информации (межкомпьютерный обмен);
- ⦿ передача информации;
- ⦿ длительное хранение данных;
- ⦿ организация взаимодействия с другими БД и прикладными программами;
- ⦿ создание новых структур хранения данных;
- ⦿ изменение и корректировка уже имеющейся информации;
- ОПЕРАЦИИ в БД: ⦿ ввод основных и дополнительных данных;

# Системы управления базой данных

- ⦿ С понятием БД тесно связано понятие системы управления базой данных. Это комплекс программных средств. Предназначенных для создания структуры новой базы, наполнение ее содержимым, редактирование содержимого и отображение данных в соответствии с заданным критерием, их упорядочение, оформление и последующая выдача на устройства вывода или передачи по каналам связи.
- ⦿ Существует много систем управления базами данных. Несмотря на то, что они могу поразному работать с разными объектами и предоставляют пользователю различные функции и средства. Большинство СУБД опираются на единый устоявшийся комплекс основных понятий. Это дает нам возможность рассмотреть одну систему и обобщить ее

СУБД обладает следующими рабочими характеристиками: ⦿ Система управления базами данных (СУБД)- это система программного обеспечения, позволяющая обрабатывать обращения к базе данных, которые поступают от прикладных программ конечных пользователей.

⦿ **Полнота.** Чем больше информации, тем более вероятность нахождения полезных данных;

- ⦿ **Структурность.** Чем лучше структурирована информация, тем она полезнее и ценнее;
- ⦿ **Удобство.** Достигается выполнением первых трех рабочих характеристик.

**• БД и СУБД являются** частью Банков данных. Которые хранят сведения из самых различных областей человеческой деятельности: это библиотечное и банковское дело, образование и Рамедицина ртранта баз.

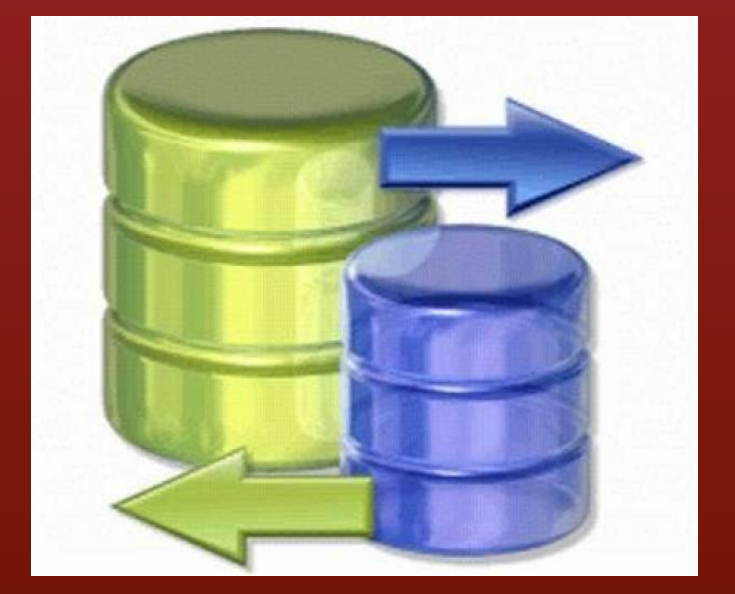

- ◎ ТУФИЗЗАЛИ МНОГО ДЕР КОТОРЫХ ИСПОЛЬЗУЮТСЯ структуры в виде перевернутого дерева, состоящие из объектов различных уровней;
- ⦿ **Сетевые,** где данные представлены сетями;
- ⦿ -**Реляционные,** характеризующиеся табличным представлением данных.

# Составляющие базы данных

⦿ **Таблицы** -это основные информационные объекты любой базы данных. Каждая строка в таблице называется записью, а столбец – полем. Создание таблицы связано с определением имен полей и их типов.

⦿ **Запросы** являются средством обработки данных, хранимых в таблицах Microsoft Access. С помощью запросов выполняют такие операции как отбор данных, их сортировку и фильтрацию, можно просматривать, анализировать и изменять данные из нескольких таблиц.

⦿ **Формы** – это средства для ввода, просмотра и удаления данных, позволяющие отображать одновременно все поля одной или нескольких записей. Можно создать форму- меню для вызова других форм, таблиц, запросов или отчетов.

## ⦿ **Отчеты**

предназначены для вывода данных на печать. В связи с этим отчеты отличаются тем, что в них приняты специальные меры для группирования выводимых данных и для вывода специальных сегментов оформления,

⦿ Страницы – это специальные объекты баз данных выполненные в коде HTML, размещаемые на Web-странице. Посетитель Webузла может просматривать записи базы в полях страницы доступа в  $\alpha$ 

⦿ **Макросы** – программа, состоящая из списка команд, предназначенных как для автоматизации повторяющихся операций при работе с СУБД, так и для создания новых функций путем программирования.

- ТИГЗАЩИЮЕННООТИ, ПОЛЕЙ ⦿ **Модули** создаются средствами внешнего языка программирования, в данном случае языка Visual Basic for Applications. Это одно из средств, с помощью которого разработчик база может заложить в нее нестандартные функциональные возможности, удовлетворить специфическое требование заказчика, повысить быстродействие системы управления, а также уровень ее защищенности.
	- ⦿ **Тип данных поля** это характеристика поля, определяющая, какие данные могут сохраняться в поле. Например, в поле с типом «Текстовый» можно вводить как текст, так и числа, а в полях с типом «Числовой» допускается хранение только числовых данных.

## Типы данных, которые могут иметь поля в

Microsoft Access: ⦿ **Текстовый** – текст или

- числа, не требующие расчетов( до 255знаков);
- ⦿ **Числовой** числовые данные различных форматов, используемые для проведения расчетов за исключением финансовых (для них следует использовать тип «Денежный»);

⦿ **Дата/время** –

хранение информации о дате и времени (с 100 по  $0.000$  год

- ⦿ **Денежный** используется для денежных значений и для предотвращения округления во время вычислений;
- ⦿ **Поле МЕМО** хранение комментариев (до 65535символов);
- ⦿ **Счетчик** специальное числовое поле, в котором автоматически присваивается уникальный порядковый номер
- ⦿ Логический данные, принимающие только одно из двух возможных значений, таких как «Да/Нет»;
- $\odot$  Поле объекта  $OLE$  технология с программ, позволяющая приложе совместно

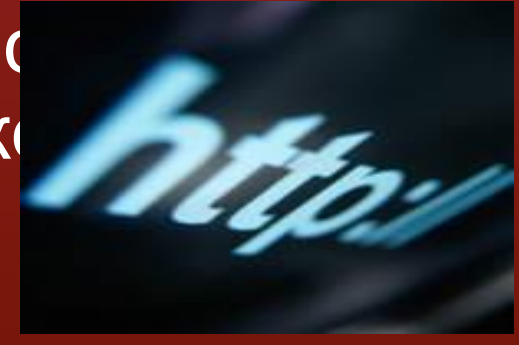

использовать данные;

РЕЛЯЦИОННЫЕ БАЗЫ ДАННЫХ ⦿ Гиперссылка – специальное поле для хранения адресов *URL Web-*объектов Интернета. **◎ Слово реляционный происходит от английского** слова relation- отношение. Отношение- удобно изображать в виде таблицы. Прежде чем приступить к созданию реляционной базы данных, необходимо продумать ее проект. Проект представляет собой модель будущей БД, состоящей из объектов и их связей, необходимых

- ⦿ Базы данных, состоящие из связанных двумерных таблиц, принято называть **реляционными. ◎ Для идентификации даннь** необходимо в таблице зада ключевое поле.
- © В MS Access выделяют три  **типа ключевых полей**: простой ключ, составной ключ и внешний ключ. Для задания связи таблицы должны иметь поля с одинаковыми именами или хотя бы одинаковыми форматами данных. Связь между таблицами устанавливает отношения между совпадающими значениями в этих полях.

Тип создаваемой связи зависит от полей, для которых определяется связь:

- ⦿  **связь «Один-ко-многим»** создается в том случае, когда только одно из полей является ключевым словом или имеет уникальный индекс, т.е. значения в нем не повторяются;
- ⦿  **связь «Один-к-одному»** создается в том случае, когда оба связываемых поля являются или имеют уникальные индексы;
- ⦿  **связь «Многие-ко-многим»** фактически представляет собой две связи типа «Один-комногим» через третью таблицу, ключ которой состоит, по крайней мере, из двух полей, общих для двух других таблиц.

# **Особенности Microsoft Access**

⦿ **Просмотр сведений о зависимостях.** Можно быстро находить таблицы, запросы, формы и отчеты, которые связ зависимостью с конкретным объектом базы данных.

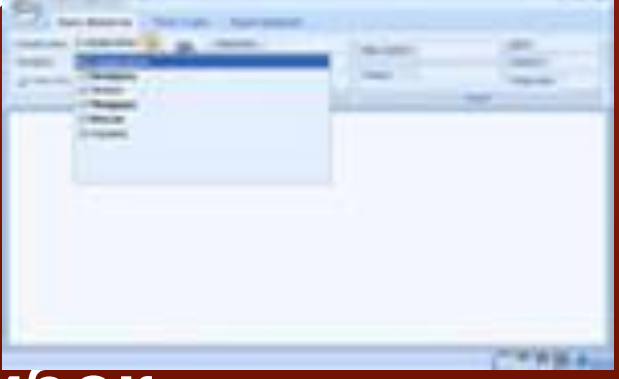

#### ⦿ **Помощь в устранении ошибок.**

 Функция проверки ошибок помечает общие ошибки в формах и отчетах, существенно ускоряя процесс тестирования и исправления. После того как ошибки помечены, пользователю предлагаются варианты их исправления, что значительно  $\mu$ 

#### ⦿ **Автоматическое обновление свойств.**

 При изменении свойства поля в таблице может быть выполнено автоматическое изменение всех форм и отчетов, чьи элементы управления связаны с ней.

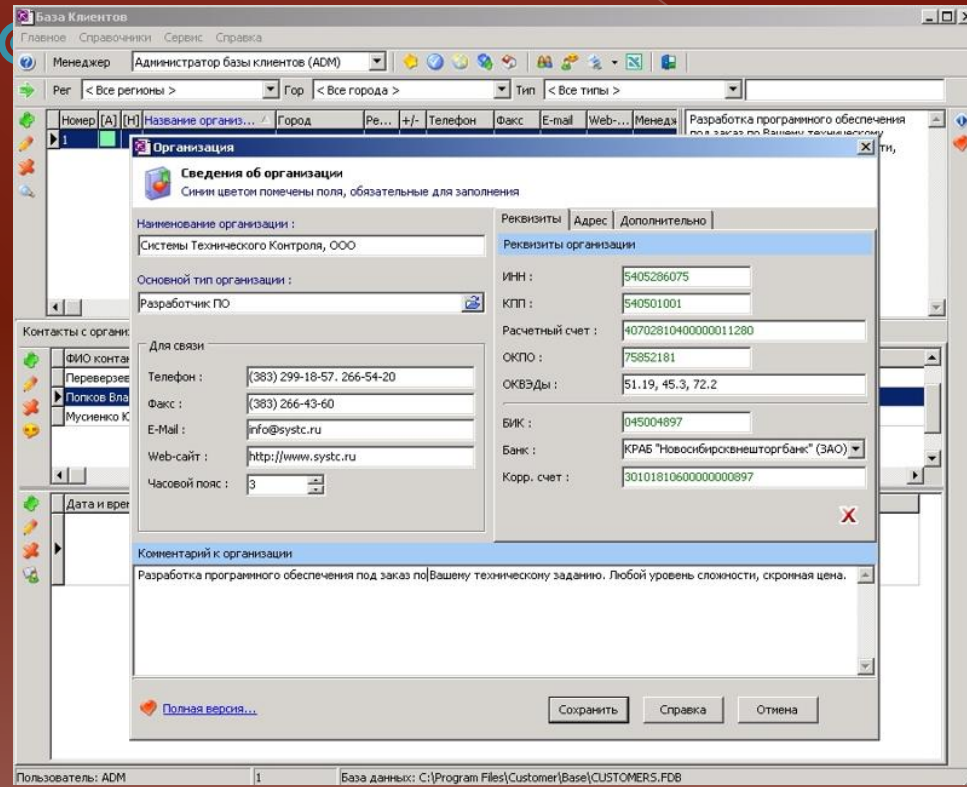

## ⦿ **Мощные функции анализа данных.** Можно

 элементы в форму Access для создания сводной таблицы Microsoft Pivot Tablе/, сводной диаграммы Microsoft PivOt Chart/

#### ⦿ **Простота архивирования данных.**

Access позволяет сохранить в другом месте копию базы данных, с которой выра ⦿ **Необходимая помощь.** Из областей задач «Приступ к работе» и «Справка» можно получить доступ к службе поддержки Microsoft Office Online Assistance на веб - узле Microsoft Office Online, где публикуются справочные материалы и статьи, которые регулярно обновляются на основе вопросов пользователей. Для использования некоторых функций этих областей задач требуется  $n_{\rm H}$